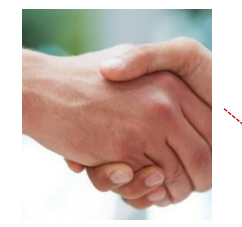

## Moduł dodatkowy obmiar:

- otrzymujesz zlecenie,
- Następnie spotkasz się, ustalasz szczegóły i dokonujesz pomiarów\*
- dane do komputera wprowadzasz jeden raz, a resztę wykonuje program

\* pomiary możesz wczytać do programu, korzystając z urządzeń elektronicznych. Dodatkowych informacji udzieli dział pomocy technicznej IN-Software

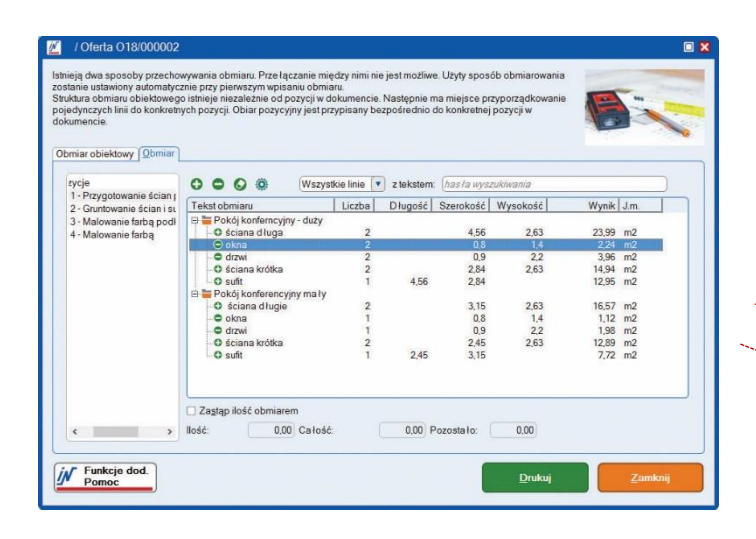

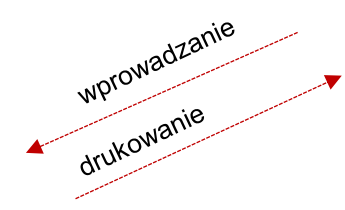

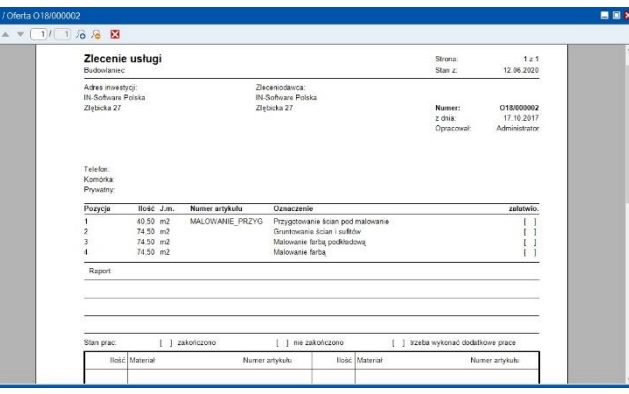

Lista materiałów Adress IN-Software Polska<br>Zlebicka 27  $121$ <br>12.06.2020 Strona<br>Stan z 018/000002<br>17.10.2017<br>Administrato Telefon:<br>Dotyczy: Remortu przyziemia przy ul. Ziebickiej 27 Pozycja Typ Numerartykułu Oznaczenie llość J.m. x Cena ZK - Suma  $\begin{array}{c|cccc} 0.00 & 0.00 & 0.00 \\ \hline 0.00 & 0.00 & 0.00 \\ \hline 0.00 & 0.00 & 0.00 \\ \end{array}$  $40,50$  m2 MALOWANIE\_PRZYG Przygotowanie ścian pod malowanie  $74.50 m2$ Malowanie farba podkładowa  $74.50 m2$ Maloyania farty 74.50 m2 Suma netto w PLN  $0,00$ 

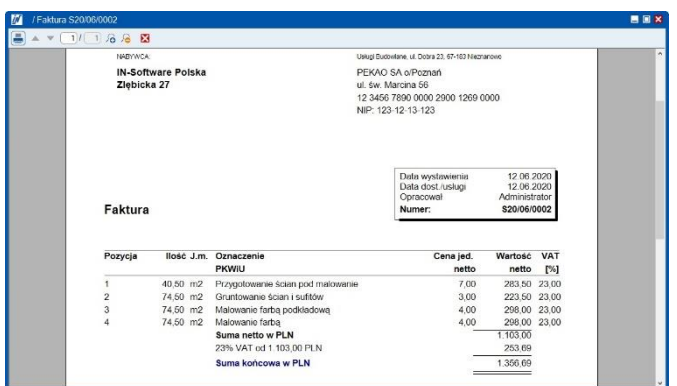

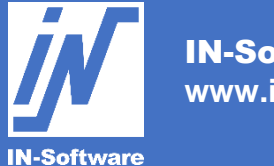

IN-Software Polska Sp. z o.o. **www.in-software.pl**

**Copyright IN-Software Polska Sp. z o.o.**